## Pardot Events

Last Modified on 09/20/2019 2:19 am EDT

SAP Cloud Platform Open Connectors supports events via polling or webhooks depending on the API provider. For more information about our Events framework, see Events Overview .

## **Supported Events and Resources**

SAP Cloud Platform Open Connectors supports polling events for Pardot. After receiving an event, SAP Cloud Platform Open Connectors standardizes the payload and sends an event to the configured callback URL of your authenticated connector instance.

You can set up polling for the events resource. You can also copy the events configuration to poll other resources. See Configure Polling Through API for more information.

Note: On your Pardot account, set the timezone to GMT (UTC) to enable polling.

## **Configure Polling Through the UI**

To configure polling through the UI, follow the same steps to authenticate a connector instance, and then turn on events. Select the resources to poll, and then click Create Instance. For more information, see Authenticate an Connector Instance with Events (UI) or the connector-specific authentication topic.

## **Configure Polling Through API**

SAP Cloud Platform Open Connectors currently supports events via polling or webhooks depending on the endpoint.

- Polling is a mechanism where SAP Cloud Platform Open Connectors executes the configured query every  $\lfloor n \rfloor$  minutes and captures the changed information.
- Webhooks are when the provider lets SAP Cloud Platform Open Connectors know what information has changed. Note that additional endpoint setup may be required prior to creating your connector instance.

 Note: SAP Cloud Platform Open Connectors normalizes only the objectId, objectType, and eventType event data. Event data also contains raw data, which the provider returns. The raw data varies based on the endpoint.

If you would like to see more information on our Events framework, please see Events Overview

In order to enable polling, add these extra configurations to your instance JSON:

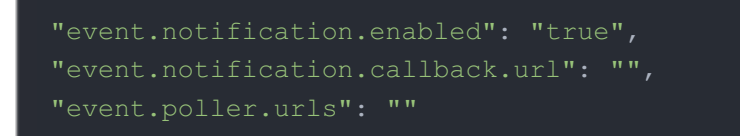

NOTE: The objects in the event.poller.urls are the default configurations we support. Feel free to remove any objects that do not fit your needs.

instance JSON with polling events enabled:

.

```
"event.notification.enabled": "true",
"event.poller.urls": "contacts|leads"
```